# **Contents in Detail**

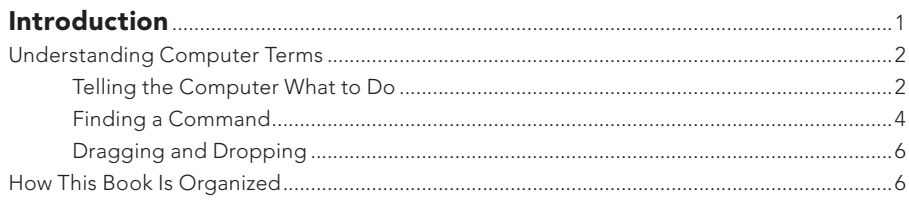

# **Part 1: Basic Training**

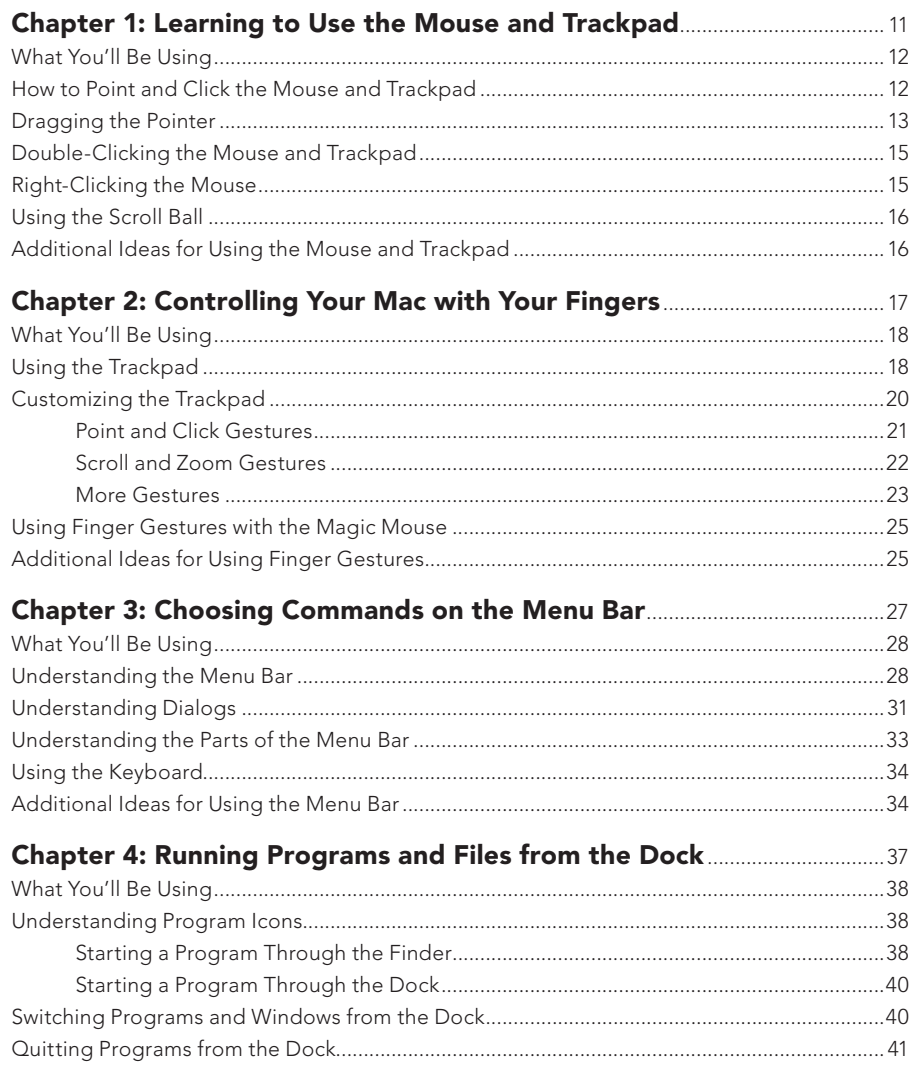

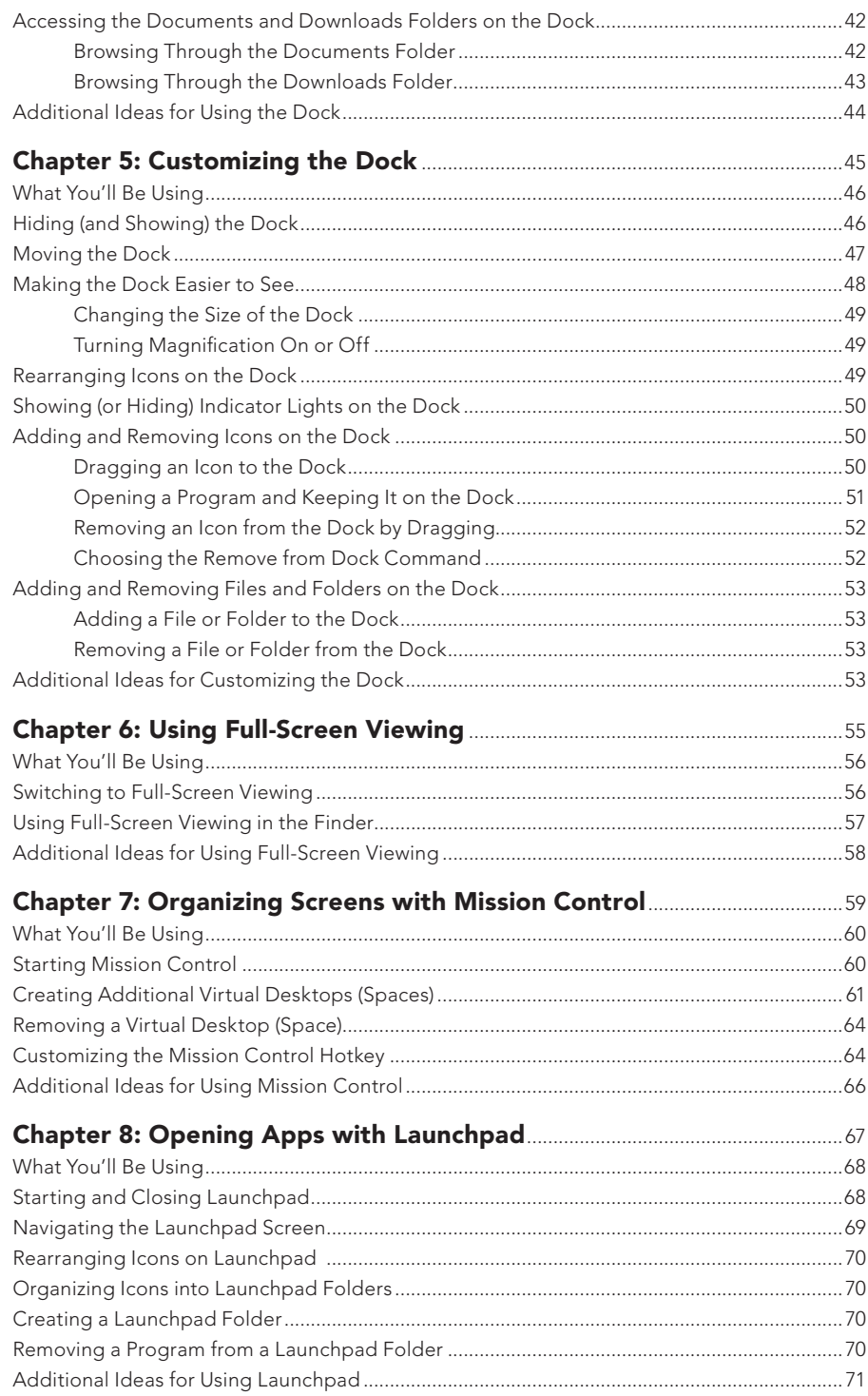

## **Part 2: Wrangling Files and Folders**

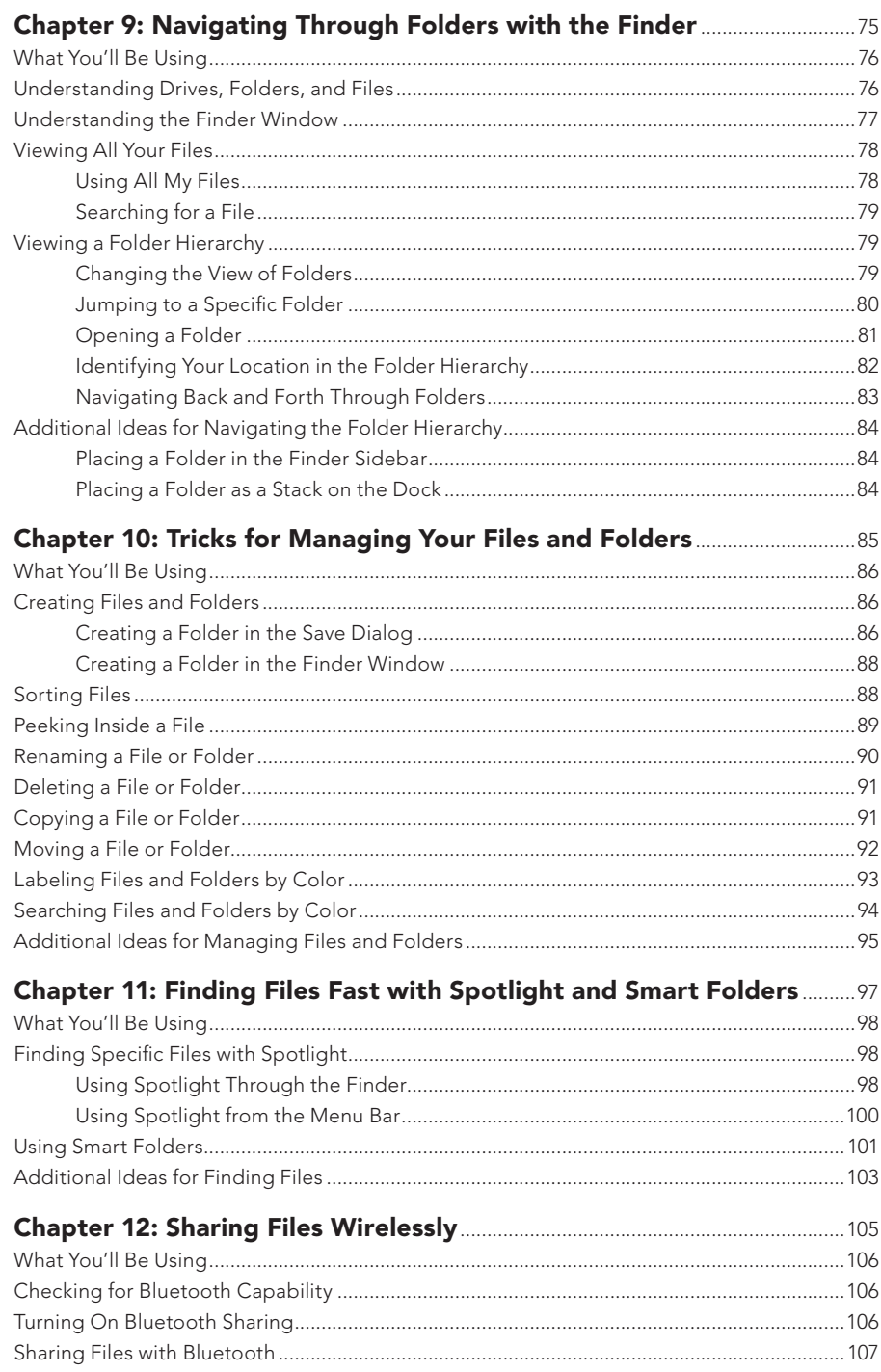

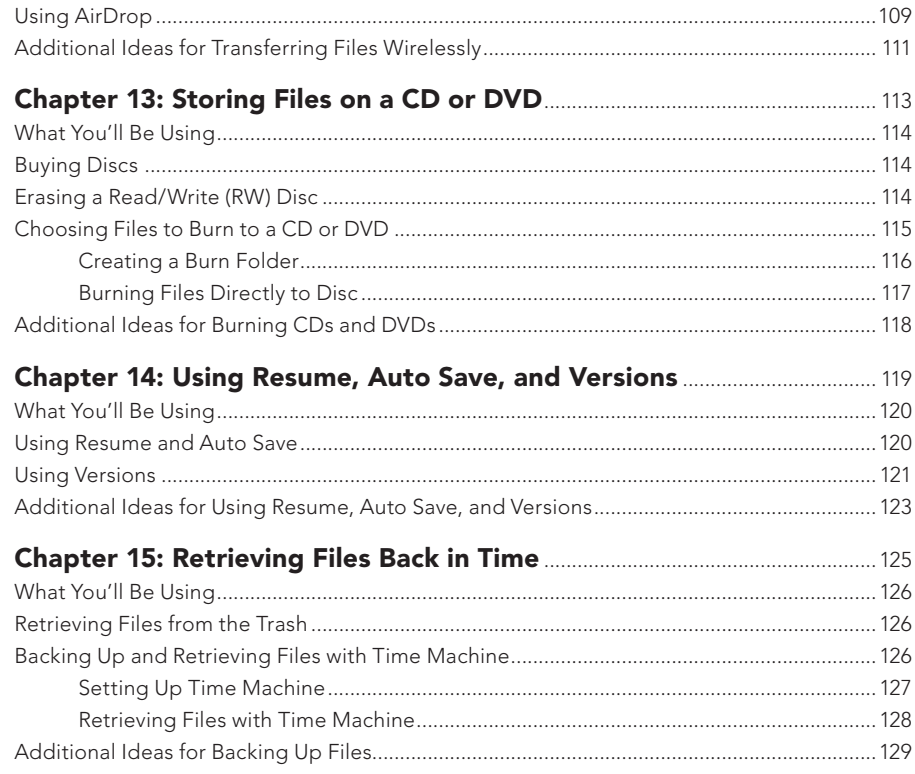

# Part 3: Making Life Easier

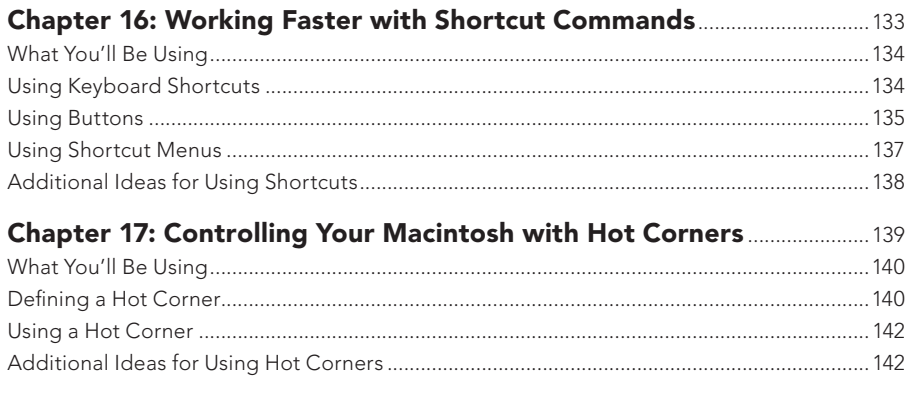

# Chapter 18: Putting Information at Your Fingertips<br>with Dashboard

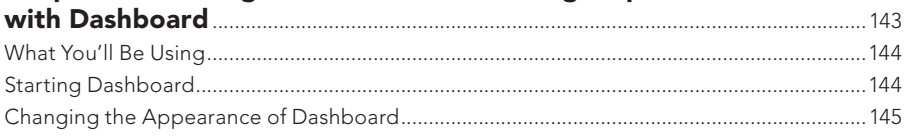

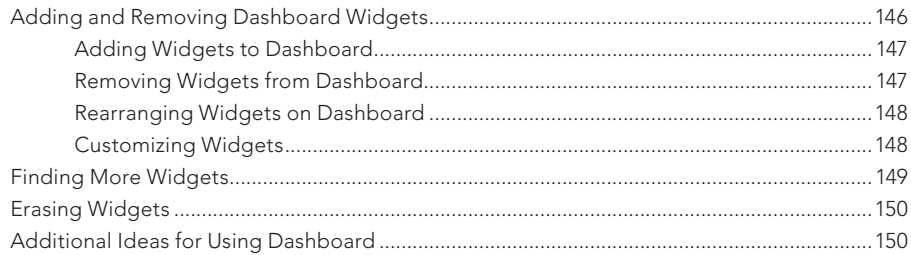

#### Chapter 19: Giving Your Macintosh Multiple Personalities with User Accounts

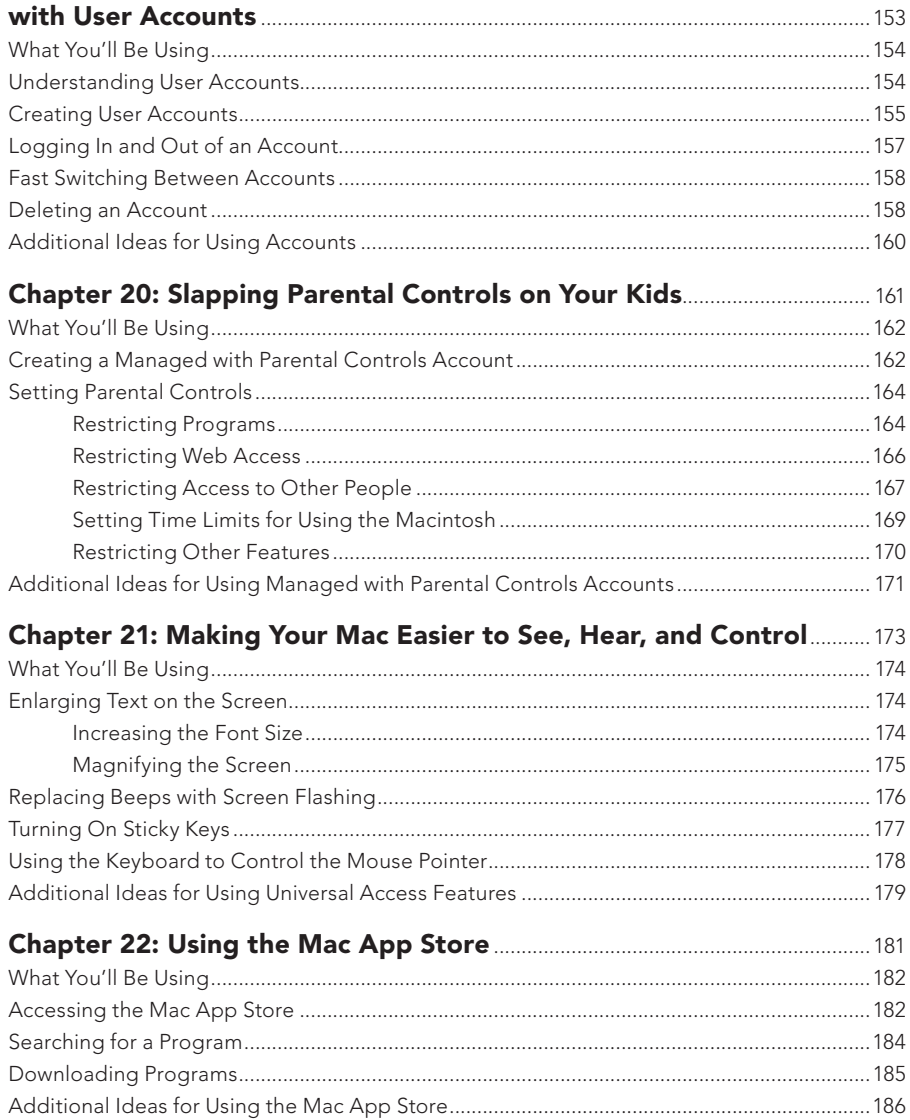

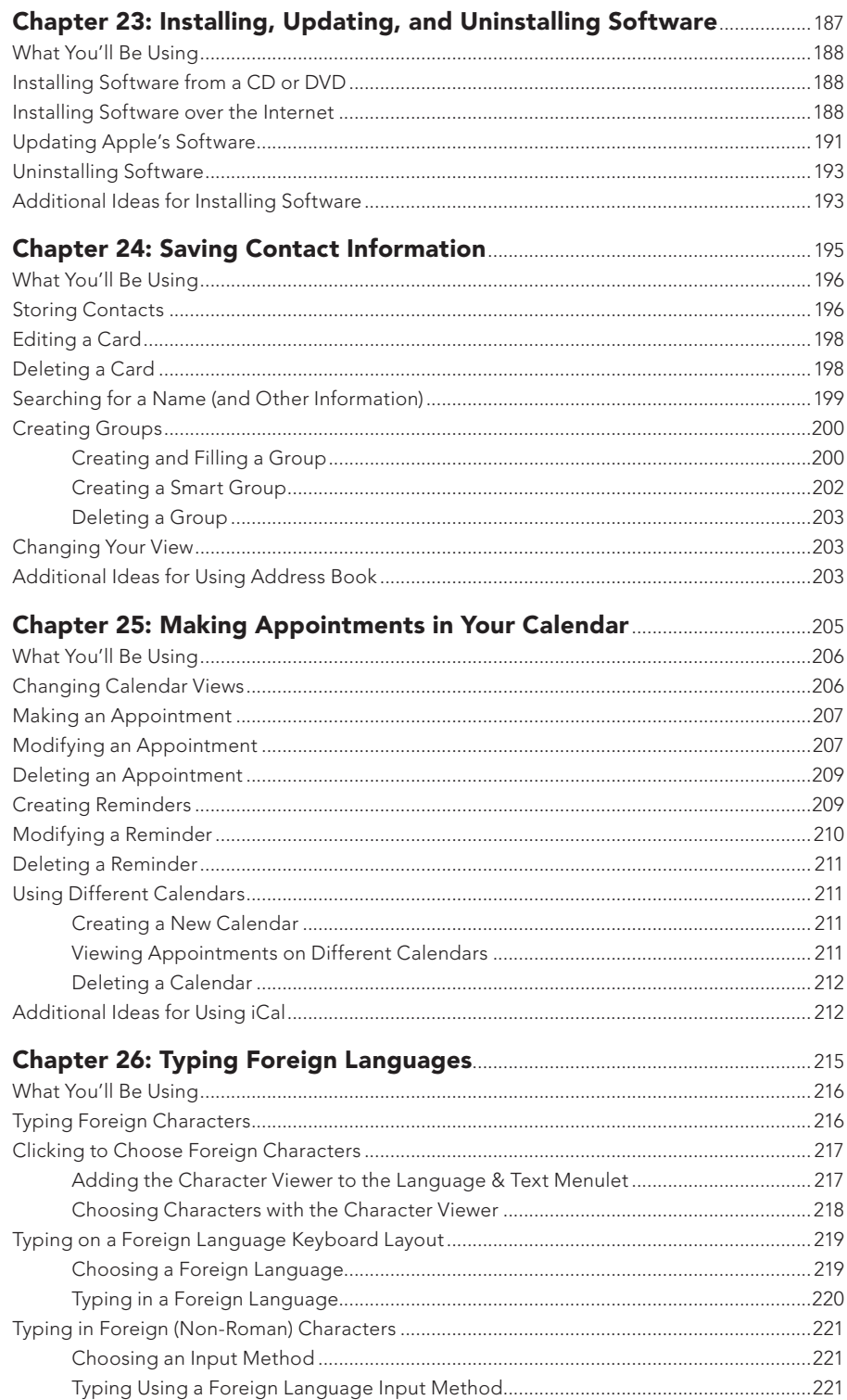

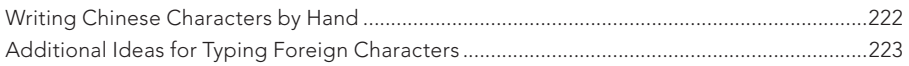

# **Part 4: Playing Music and Movies**

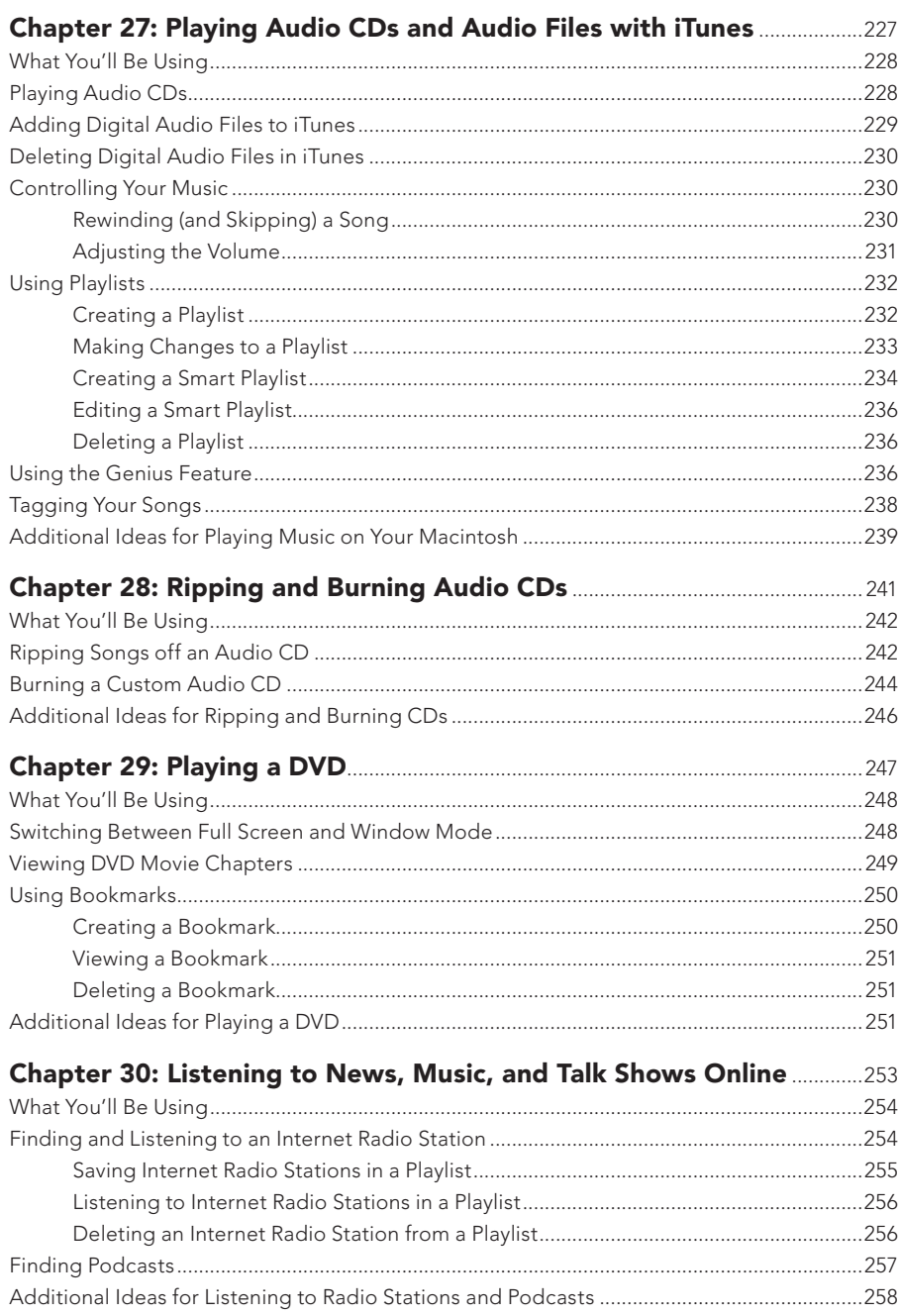

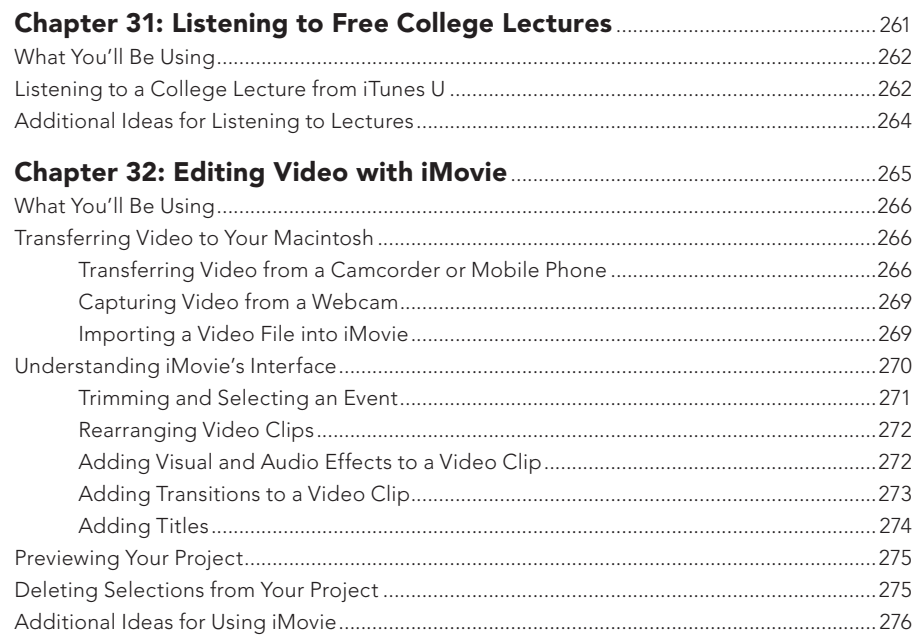

## Part 5: The Digital Shutterbug

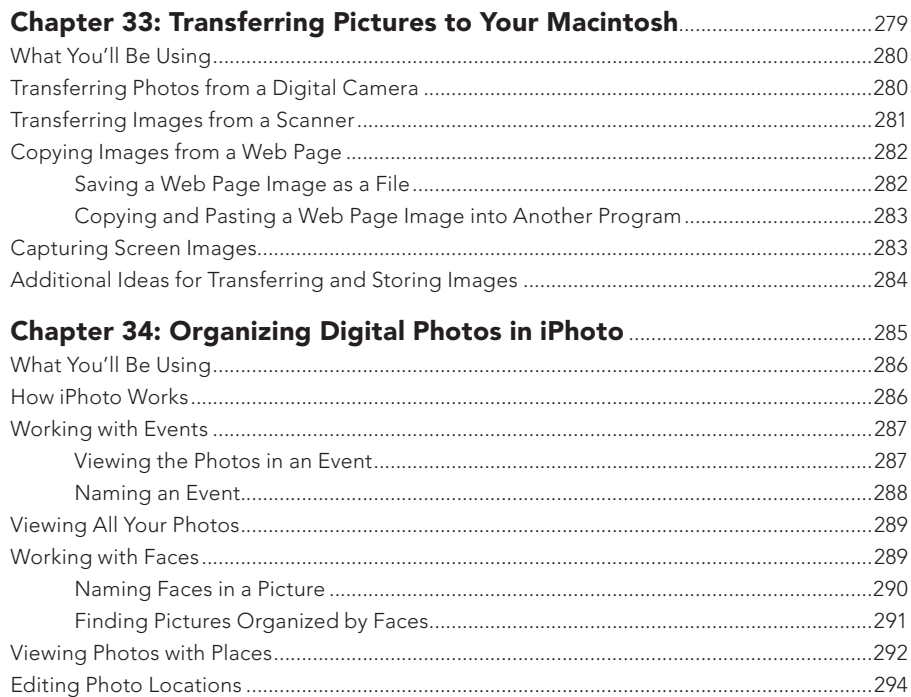

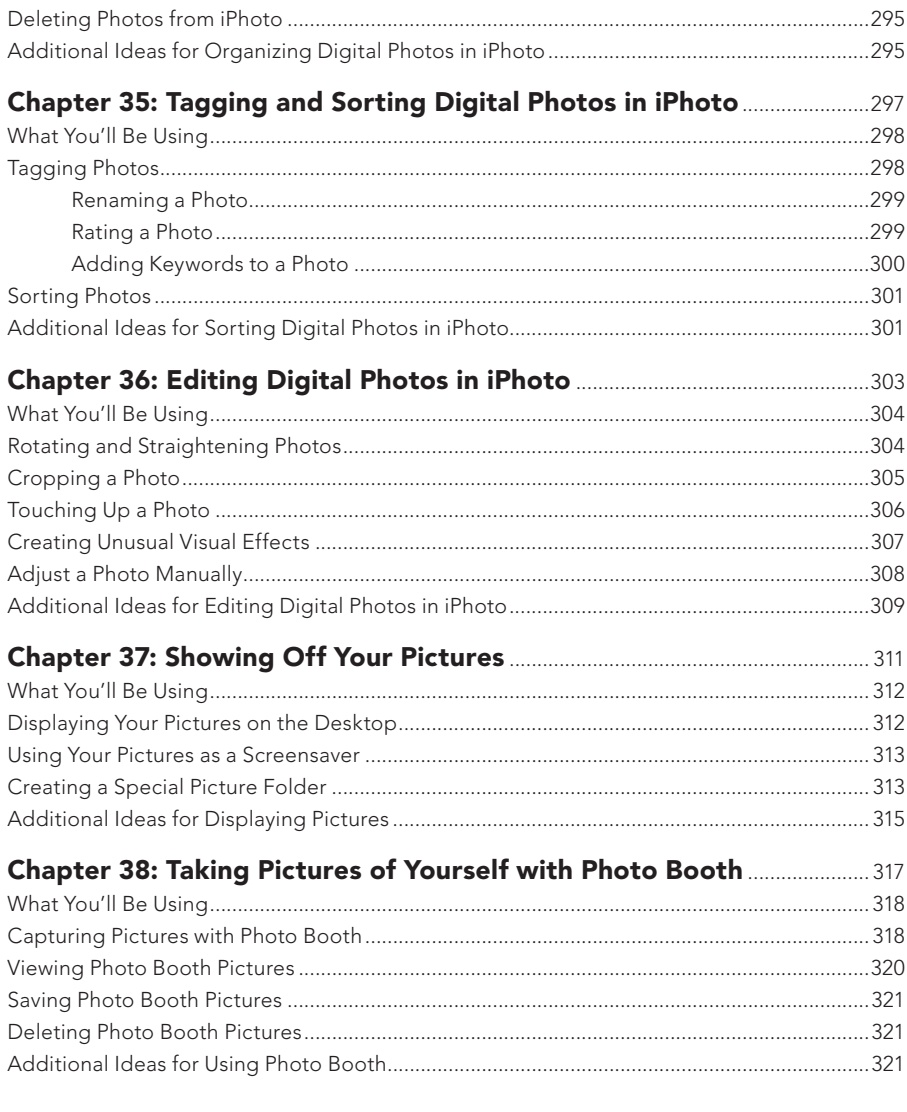

# Part 6: Surfing and Sharing on the Internet

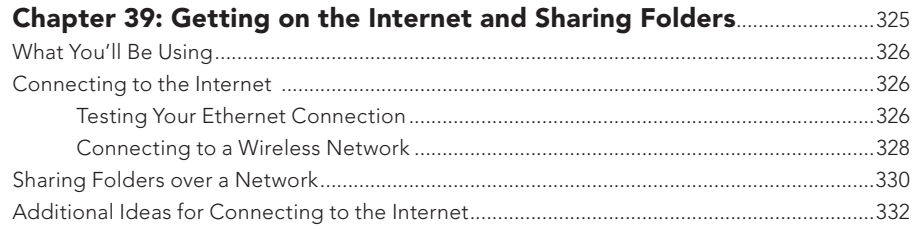

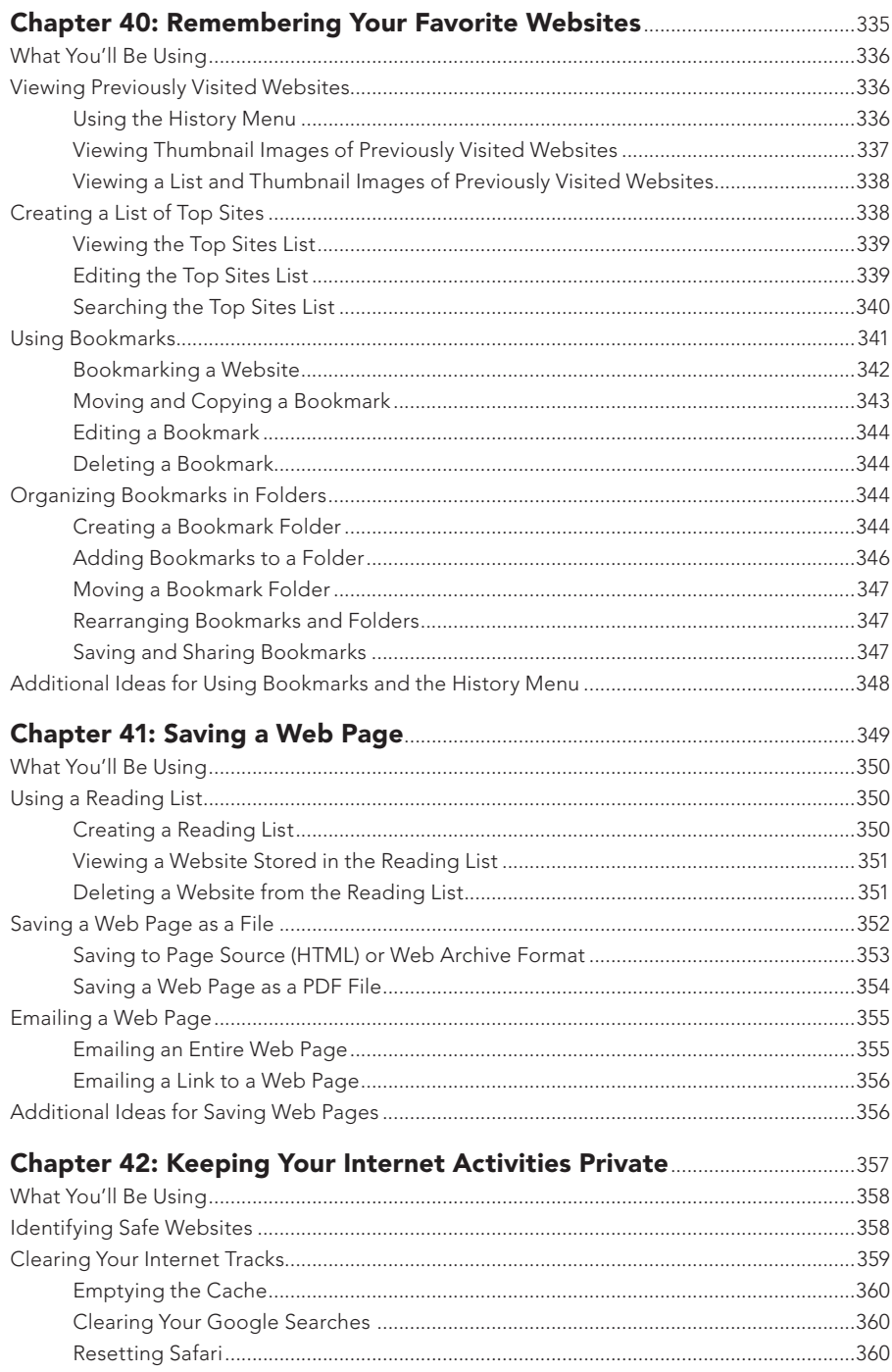

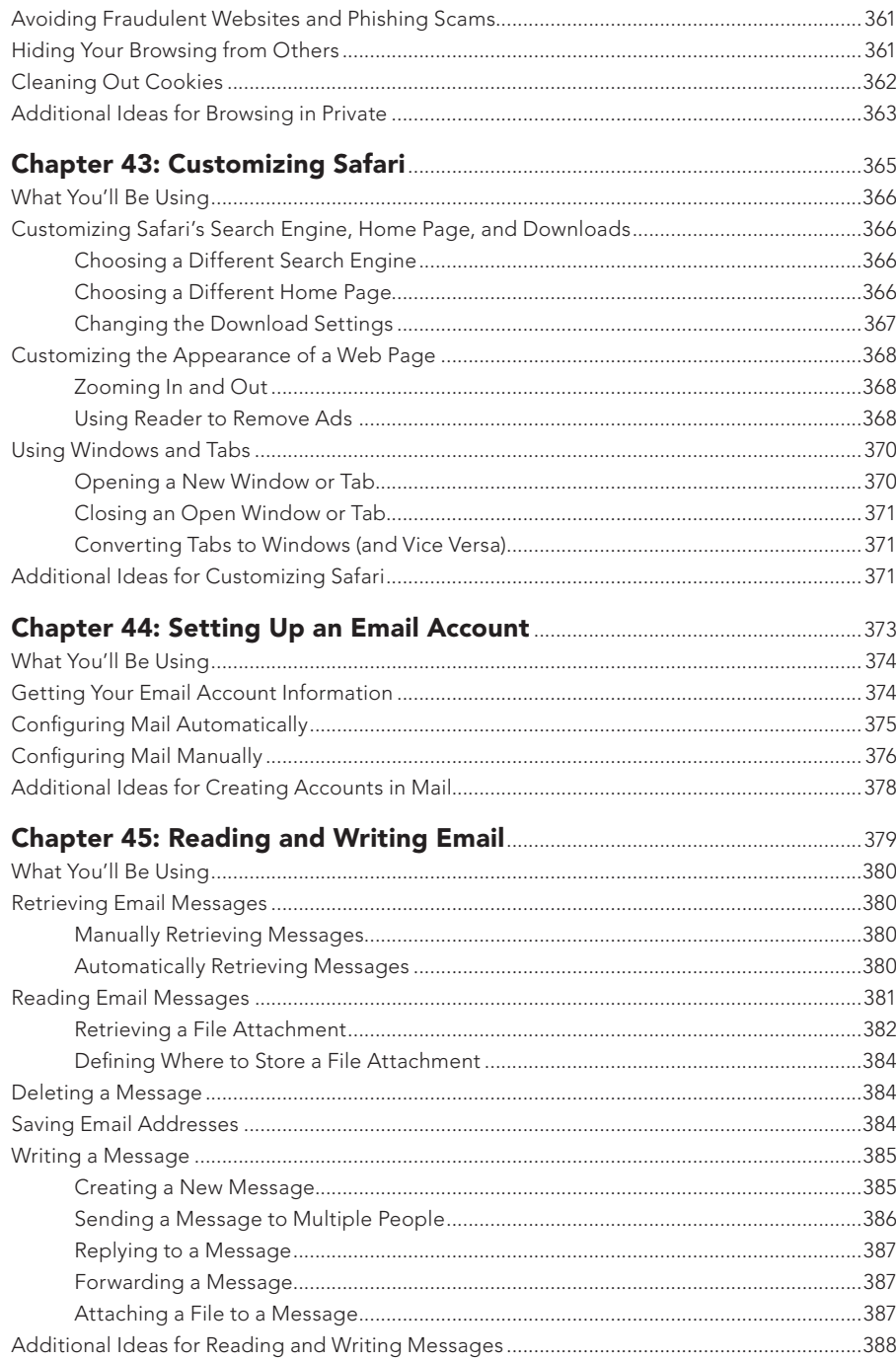

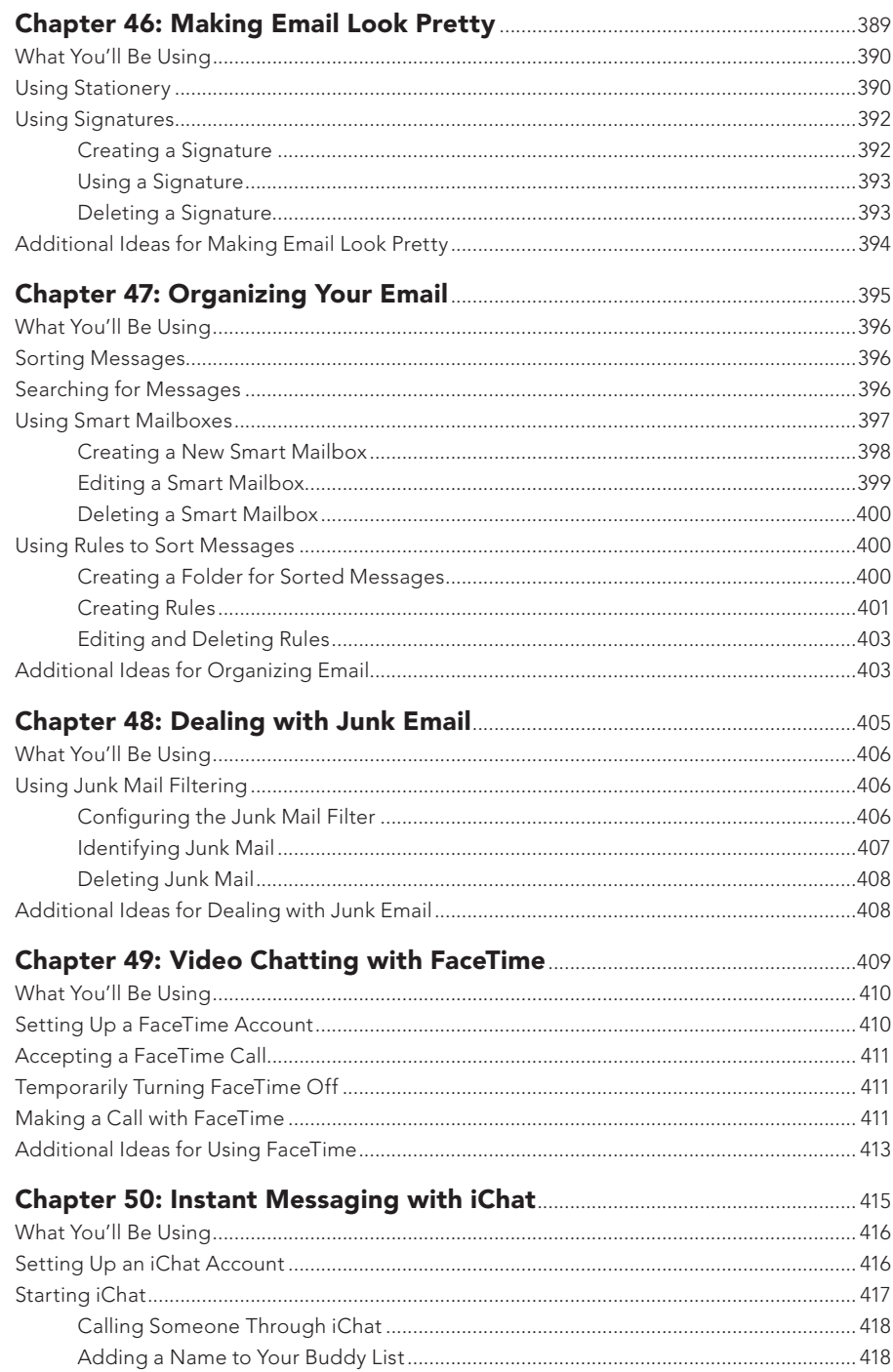

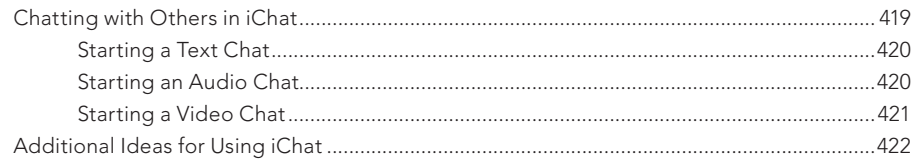

## Part 7: Maintaining Your Mac

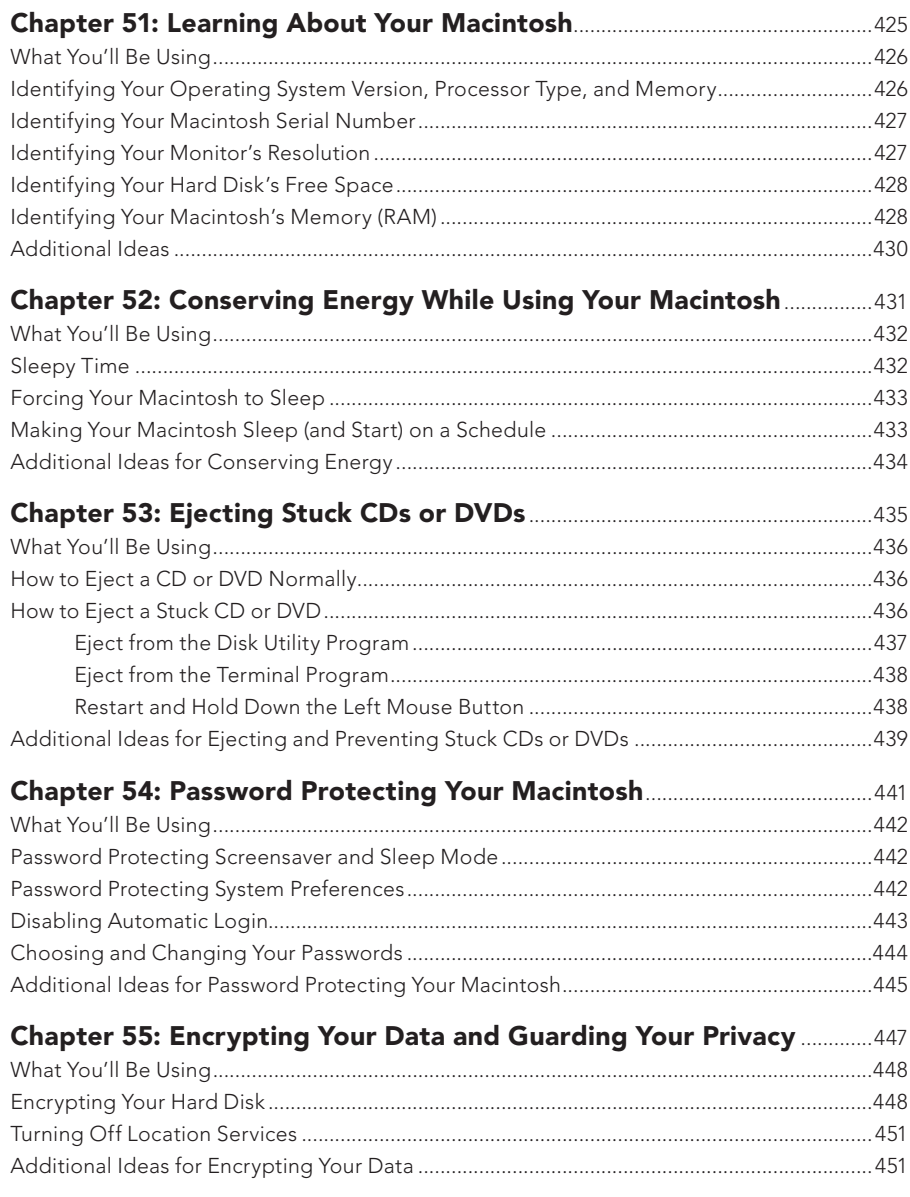

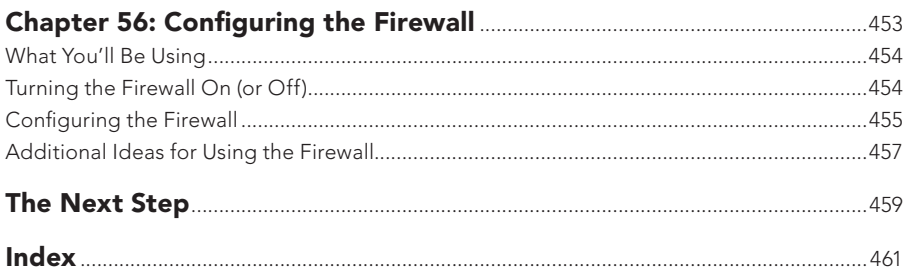